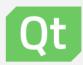

# From design to application as the new kid on the block

#### Who am I?

Software engineer from Finland

Work on QtGraphs

Graphics programming

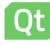

#### **QtGraphs**

Updated Data visualization module

Built on top of Quick3D

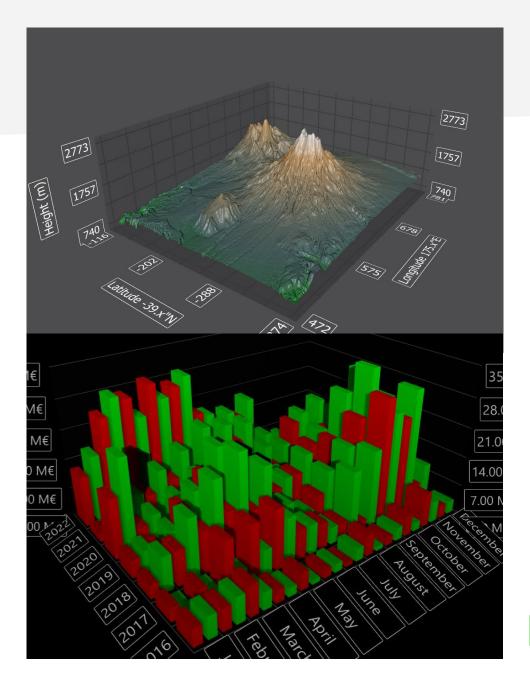

#### Old StocQt

## Example for Data Visualization Design could be improved

| Stoc Qt                         |         |                         |
|---------------------------------|---------|-------------------------|
| AMD Advanced Micro Devices Inc. | 10.28   | <b>-0.27</b><br>-2.56%  |
| AMZN Amazon.com Inc.            | 1169.47 | <b>-16.63</b><br>-1.40% |
| AAPL Apple Inc.                 | 169.23  | <b>-1.85</b><br>-1.08%  |
| ADSK<br>Autodesk Inc.           | 104.83  | <b>-0.24</b><br>-0.23%  |
| CSCO Cisco Systems Inc.         | 38.30   | <b>-0.29</b><br>-0.75%  |
| <b>EBAY</b><br>eBay Inc.        | 37.74   | <b>-0.18</b><br>-0.47%  |

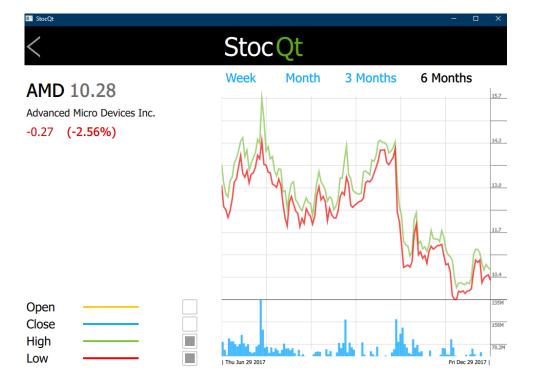

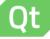

# StocQt 2: Electric Boogaloo

- Modern
- Mobile
- Live data
- Favourites

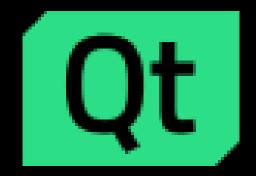

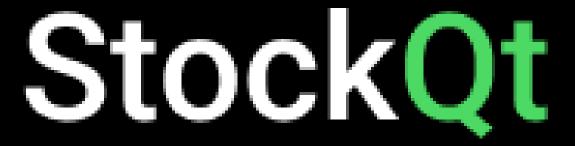

#### Redesign

Designer: Fatemeh Mirzaei

Simplicity and clarity

Brand primary colours and fonts

Intuitive navigation

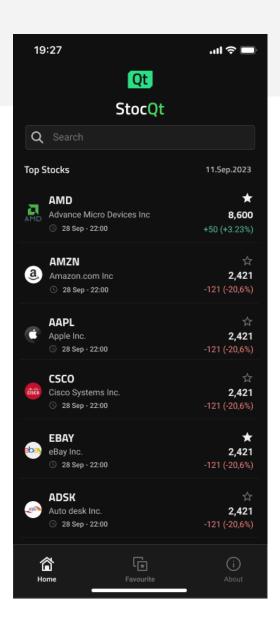

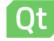

#### Redesign

#### Portrait and Landscape Colour code System

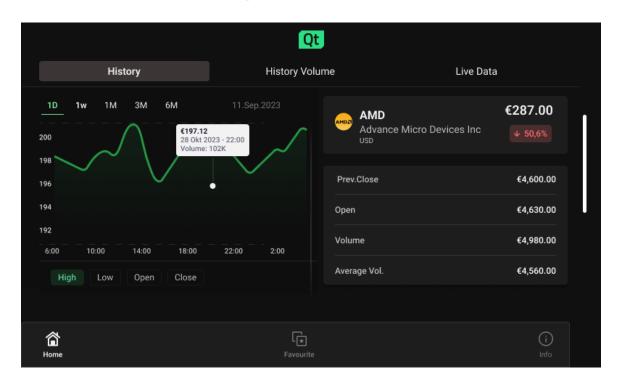

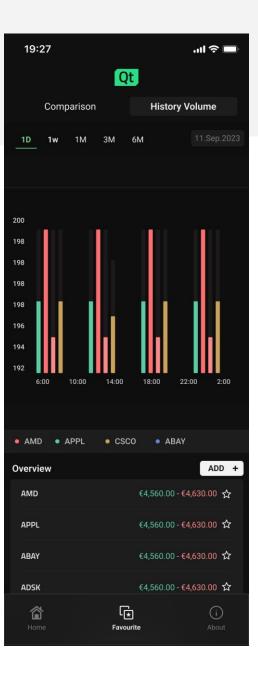

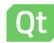

#### To Design Studio!

- 1. Export from figma to Design Studio
- 2. Add functionality

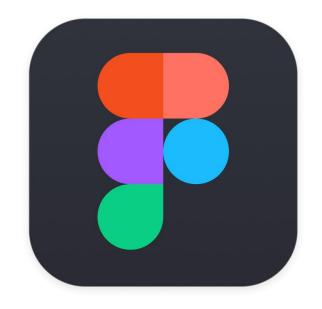

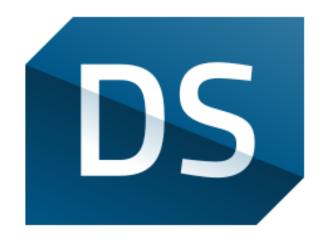

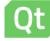

#### Export to Design Studio: Qt Bridge

Initial Idea: Import everything at once

Refined idea: import as parts, assemble in Design Studio

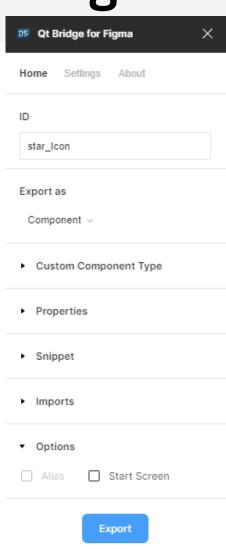

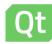

#### Finalization in Design Studio

- Proper Layout of UI elements
  - Different window scales
  - Portrait vs Landscape

Button functionality and view switching

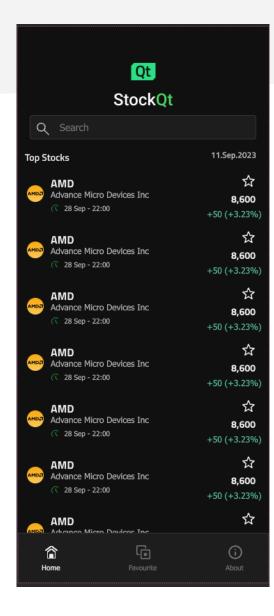

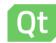

#### Example: Navbar

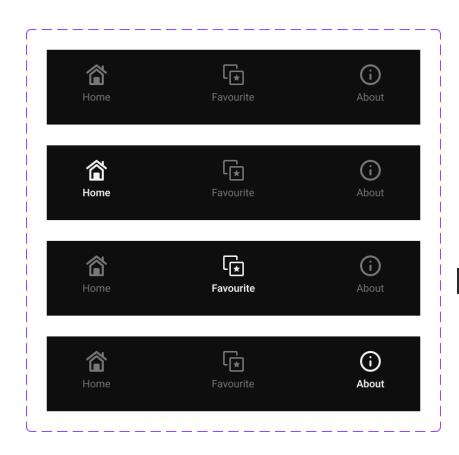

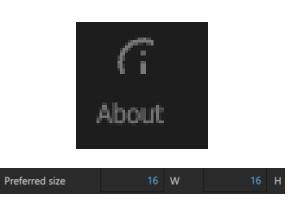

```
Default Info ···
                        Default avourite ***
 Default Default · · ·
State {
    name: "Favourite"
    extend: "Default"
    PropertyChanges {
         target: favourite
         color: "#f2f2f2"
         font.weight: Font.DemiBold
    PropertyChanges {
         target: starIcon
         iconColor: "#f2f2f2"
```

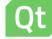

#### **Export to Qt Creator**

Design studio Export

Cmake fixing

.ui File renaming when needed

Changing things in DS still possible

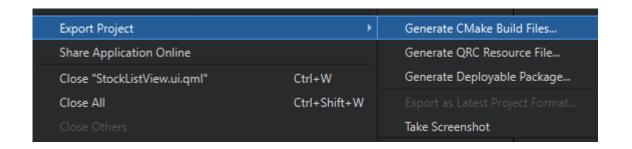

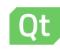

#### **Thoughts**

Component importing is mostly effortless

Some minor tweaking may be required

Visualization tools are incredibly helpful for fast iteration

Editing code is completely feasible

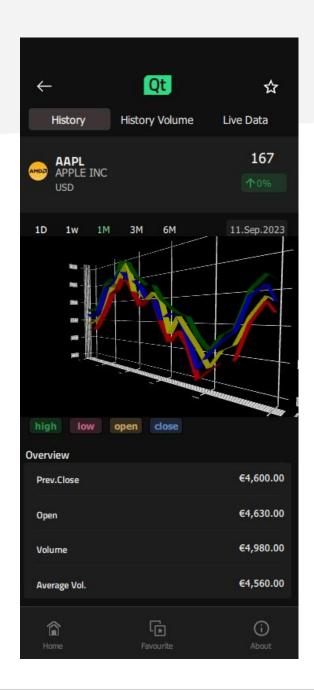

#### **Thoughts**

Exporting was a bit awkward

Design Studio -> Qt Creator was seamless

Worked without tutorial knowledge

Existing examples helped

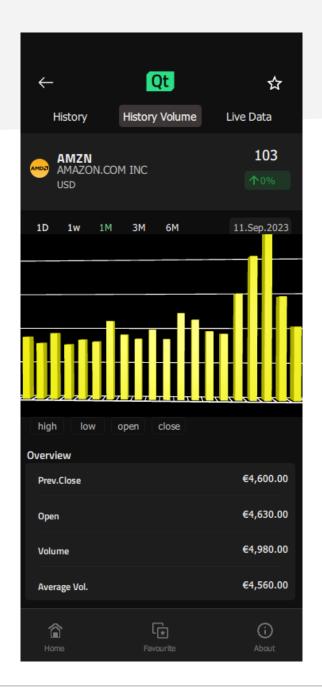

### Thank you!

Thoughts?

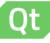